# Introduction to Computers

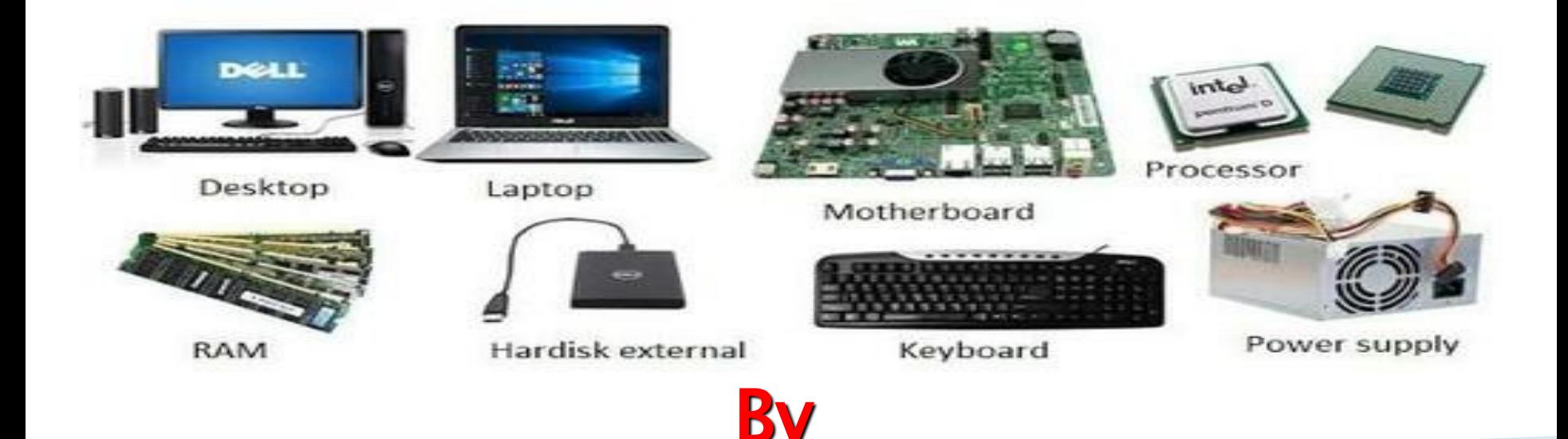

#### **Dr\ Seham Elaw Amer Faculty of computers and information**

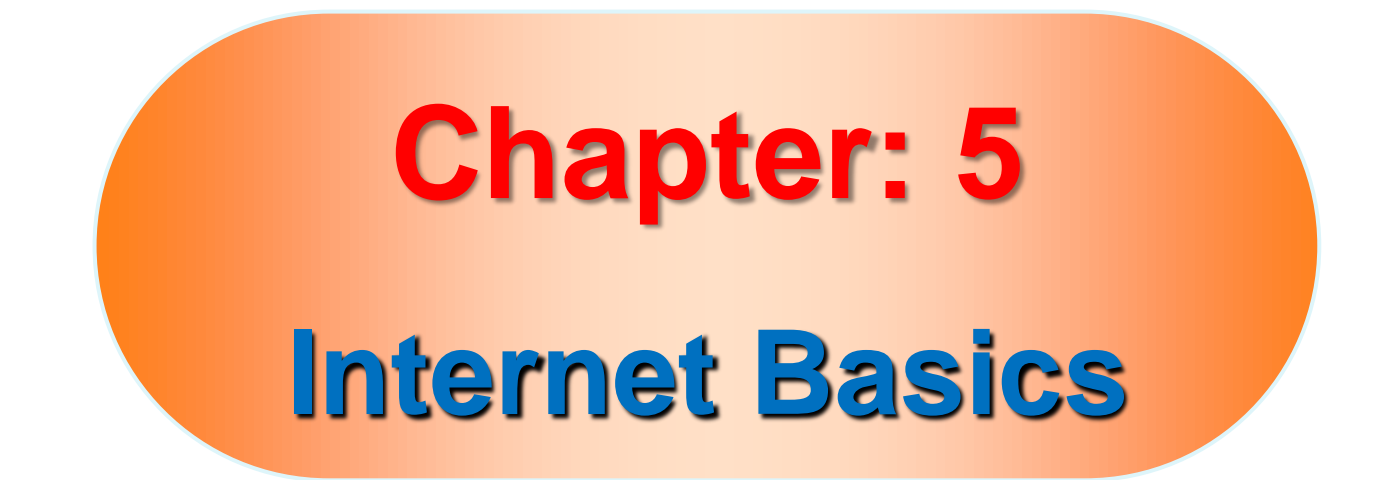

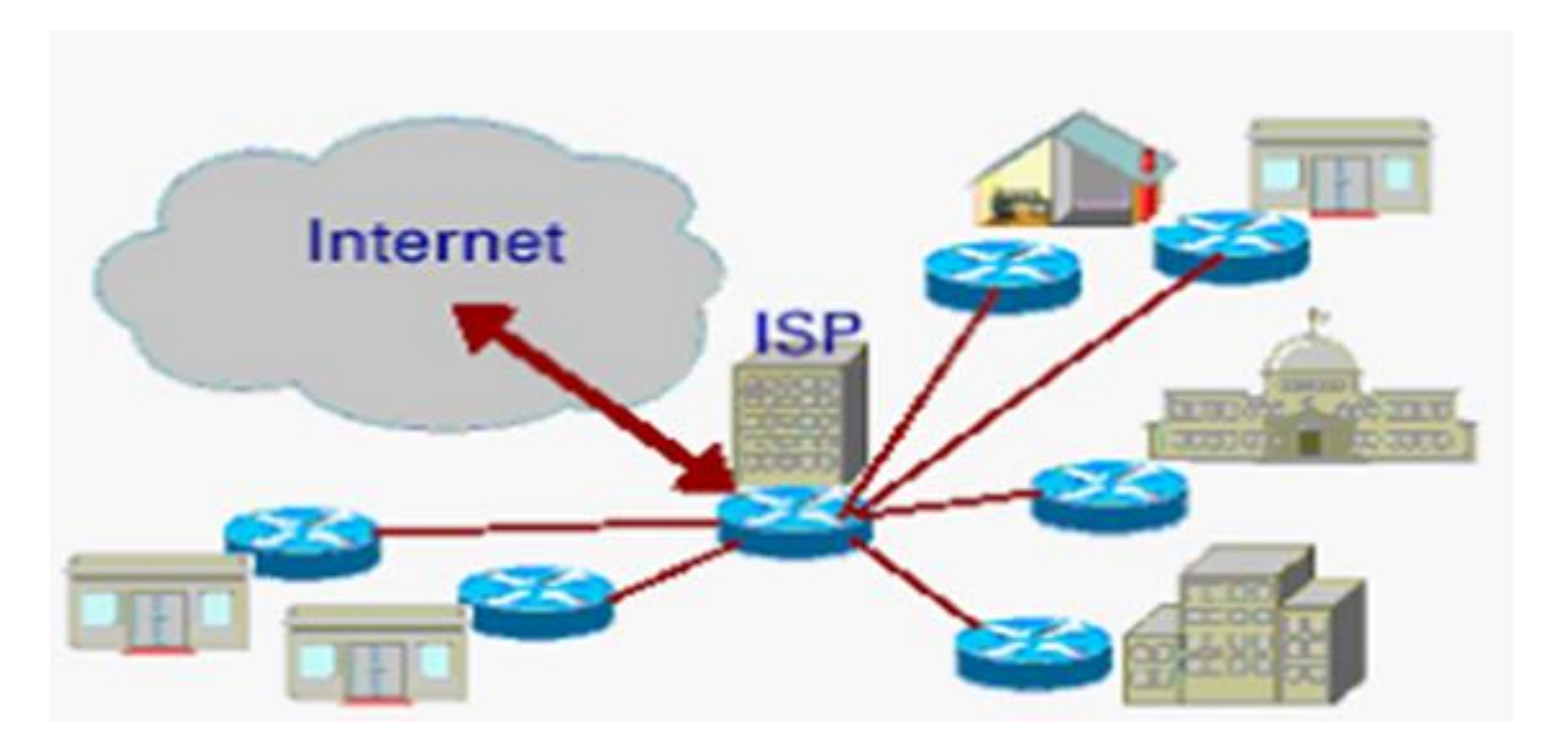

# What is Internet?

- The internet stands for **INTER**national **NET**work. it is simply millions of computers linked across the world by telecommunications-telephone lines, cables, satellites, optic fibers… etc.
- It was originally set up in the 1960s for use by US Department of Defense to centralize its network of computers.
- In the 1980s, universities began using the system for transmitting data and educational resources.
- Since the development of the **W**orld **W**ide **W**eb (WWW) in 1991, the use of the internet has expanded rapidly. This has enabled the transfer of photos, videos and sound around the world.

#### Types of information you can access?

- **On the internet, a user can access:**
	- **Documents:** such as business plans, fact sheets, supplier catalogues, statistics.
	- **Electronic books, journals and newspapers:** for news and current awareness.
	- **Databases:** such as Telephone directories an, Census data and commercial databases.
	- **Software and multimedia resources**: such as films and music.
	- **Social networking sites**: such as Facebook, Twitter and YouTube.

#### Moving throw a web page:

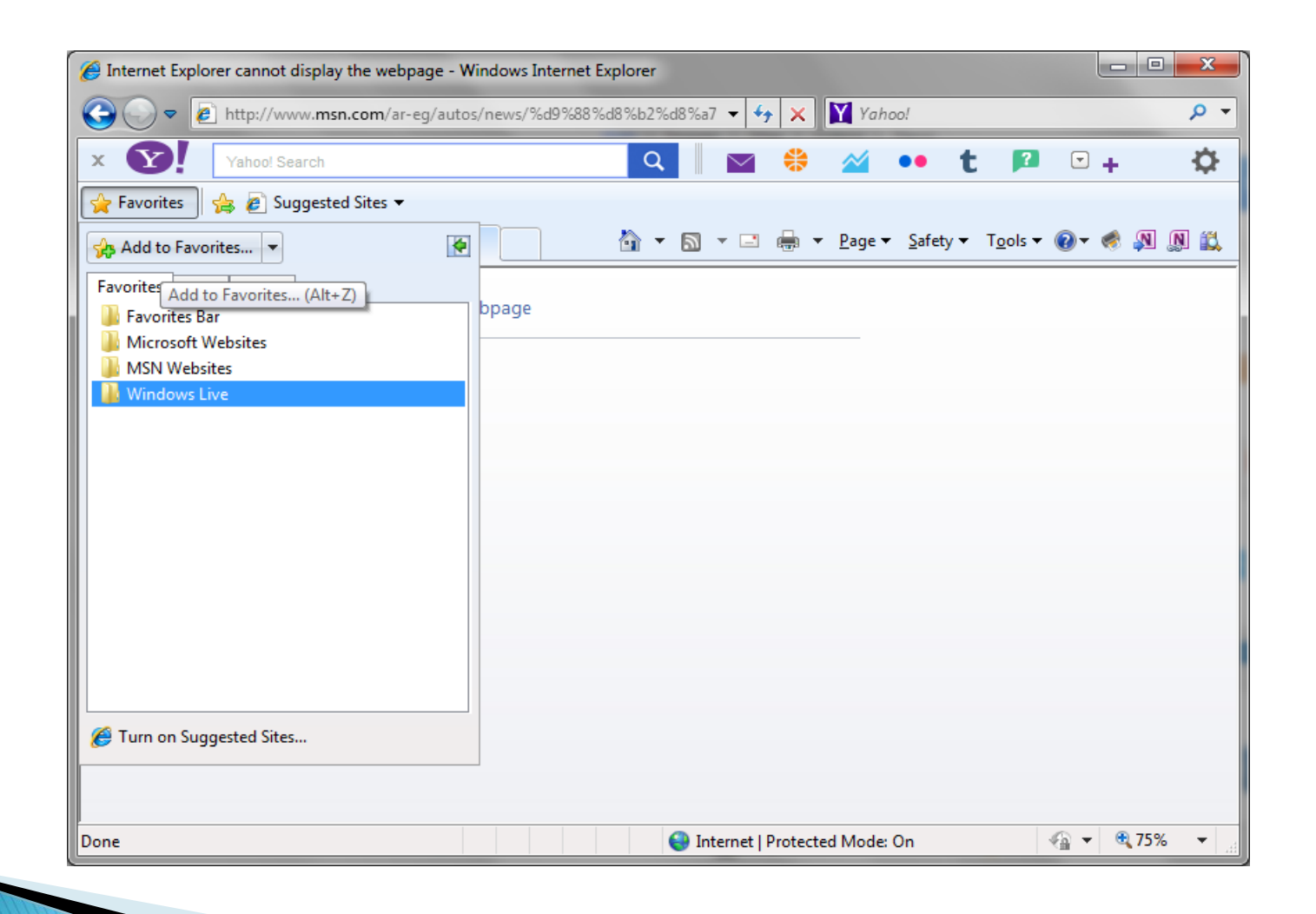

- **Hyperlinks** are underlined or bordered words and graphics that have web addresses embedded in them.
- By clicking a hyperlink, you jump to a particular page in a website or to different website altogether.

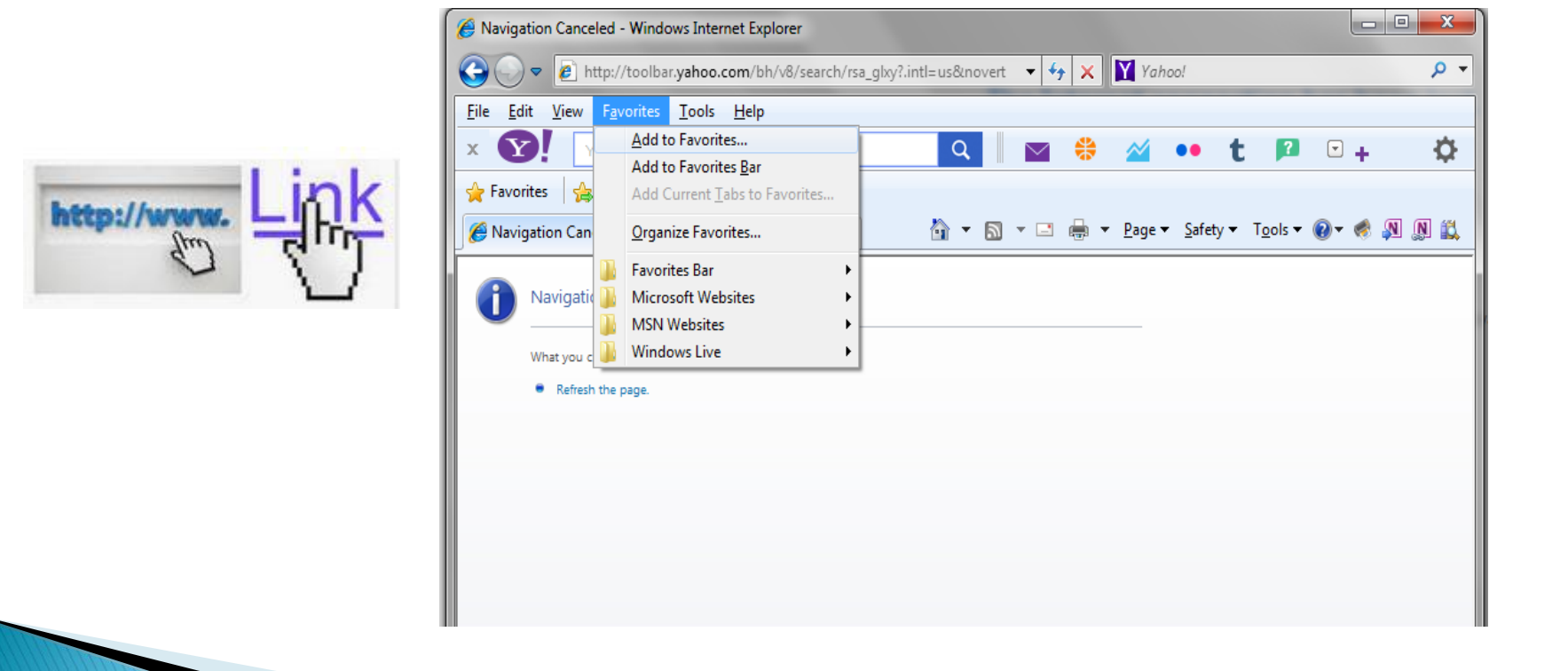

#### Internet browsers:

- **An internet browser** is a software program that you see to access the internet and view webpages on your computer.
- It convers HTML (website language, **H**yper **T**ext **M**arkup **L**anguage) into text and graphics for you to view on the screen. **Some common internet browsers include**:
	- Internet Explorer.
	- **Nozilla Firefox.**
	- **Google Chrome**

#### **Internet Explorer Buttons**

- ▶ Back & Forward.
- Stop.
- Refresh.
- $\blacktriangleright$  Home.

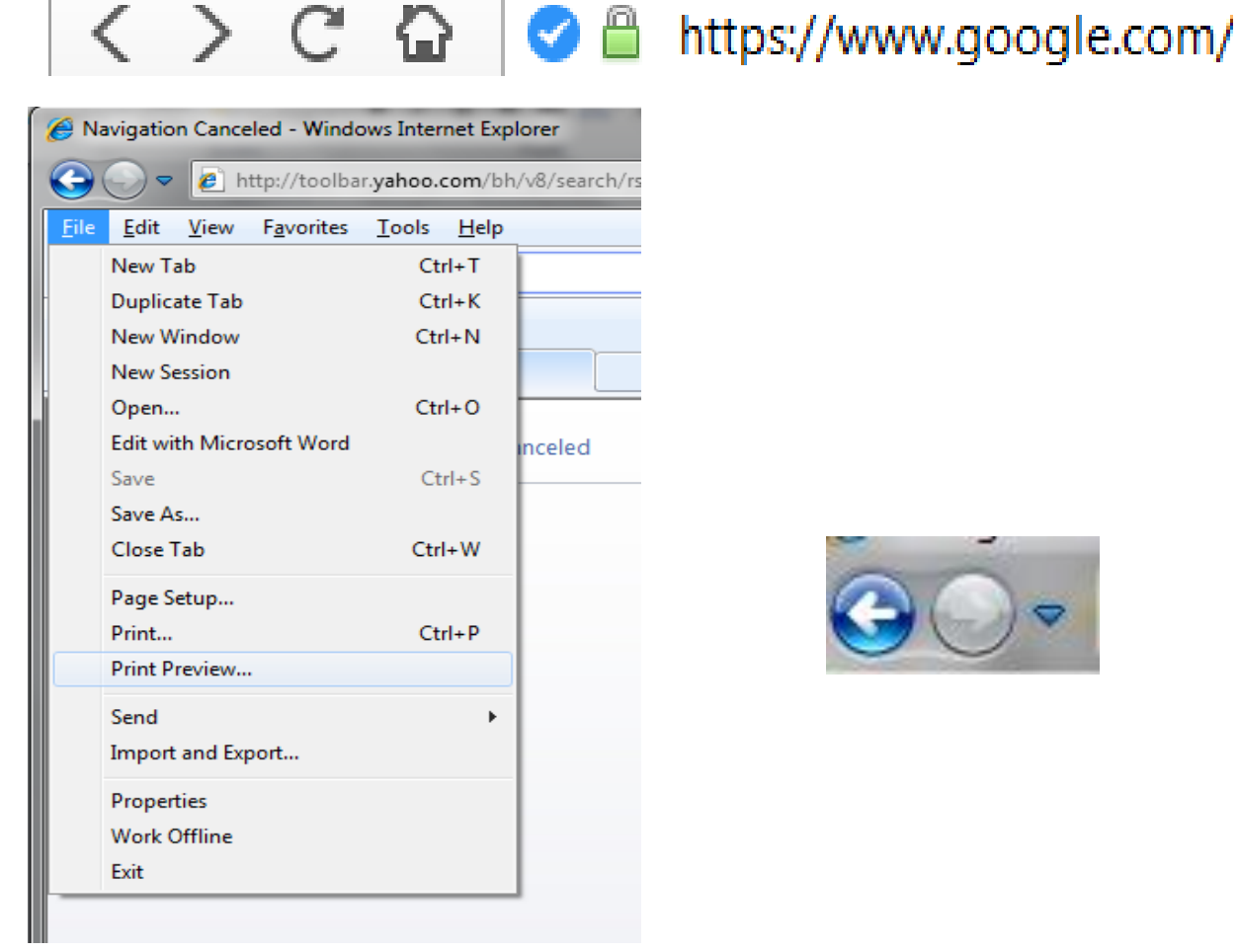

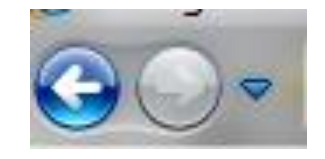

- Favorite
- ▶ Text Size
- ▶ Print
- ▶ Print Preview

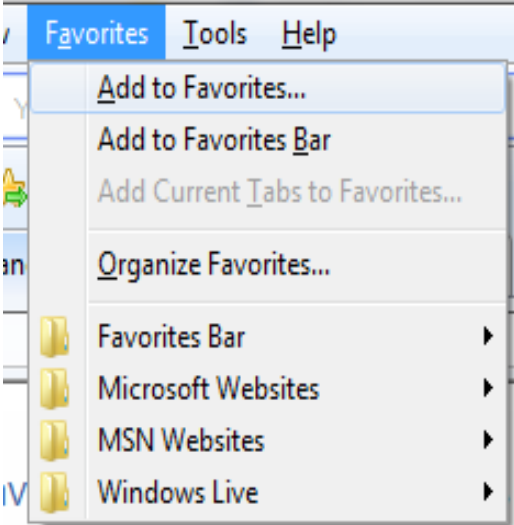

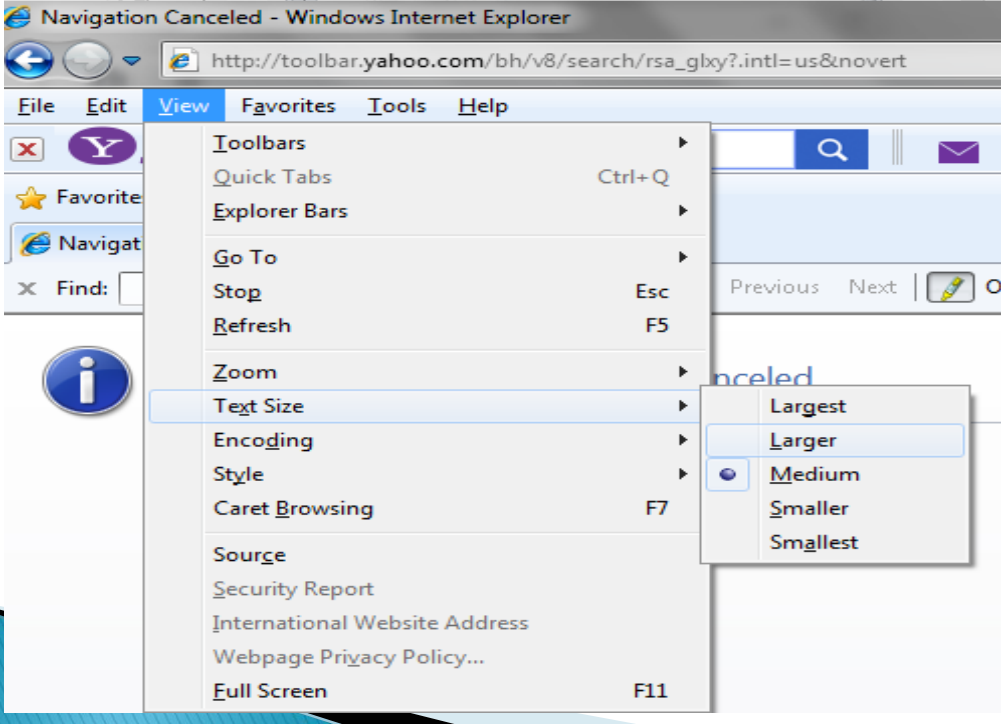

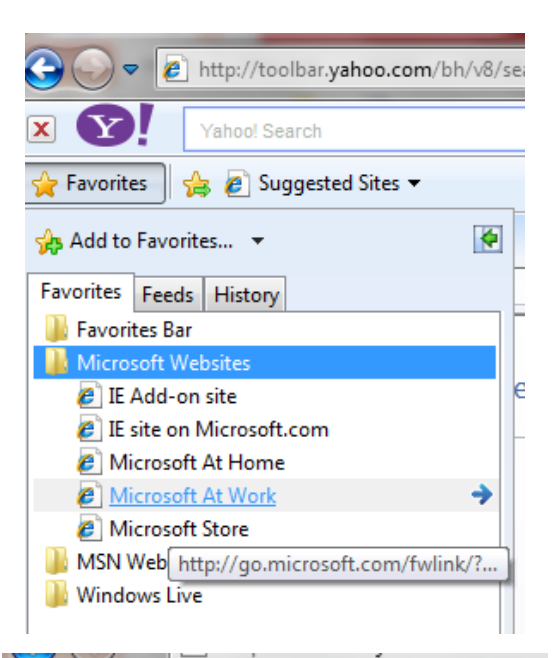

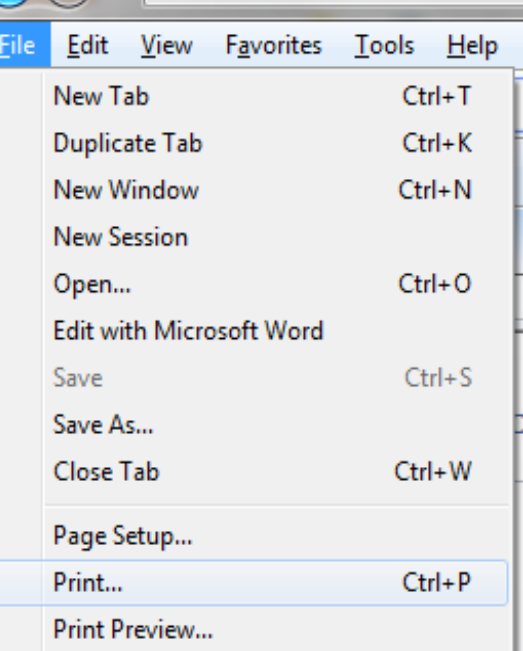

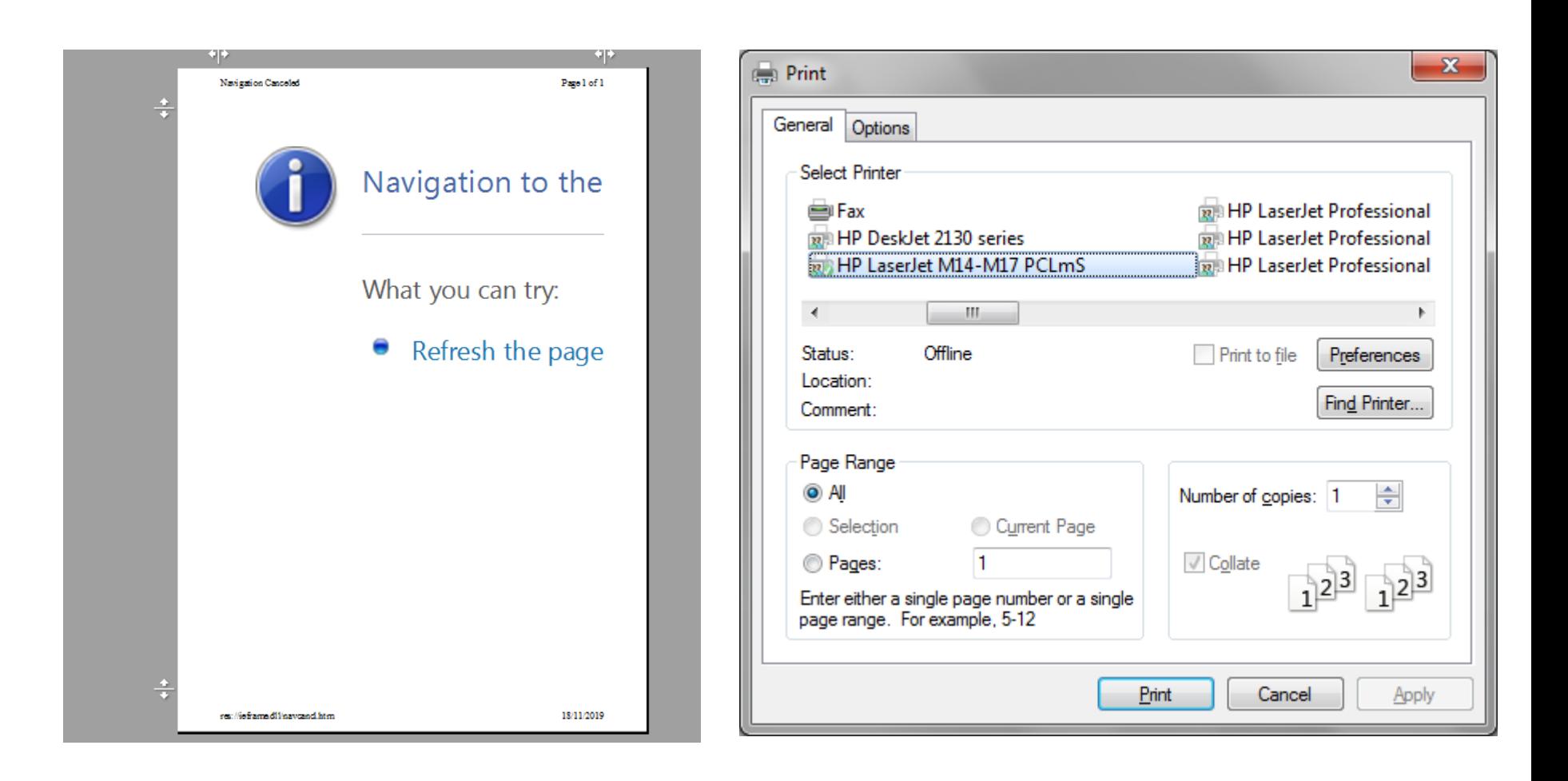

#### **Internet Addresses (URLs)**

**An internet address** sometimes called an URL, or **U**niform **R**esource

**L**ocator or web address.

[http://www.heraldsun.com.au](http://www.heraldsun.com.au/) http://www.google.com.eg

World wide web name of organization Domain type Country code

- **Some major domain types that you can encounter:**
	- **<u><b>** $\Box$  .com /.co : commercial.</u>
	- **a. .edu/.ac** : colleges and universities.
	- **a .net** : network providers.
	- **a .org** : non-governement organizations.
	- **.gov** : government.
	- **a** .mil : military.

#### **Communicating using the internet:**

- **Internet allows us to communicate quickly and easily with friends and family from anywhere in the world, via E-mails and social networking sites.**
- **Free web-based email services:**
	- Hotmail : **[www.hotmail.com](http://www.hotmail.com/)**
	- Google mail: **[www.gmail.com](http://www.gmail.com/)**
	- Yahoo mail : **[www.mail.yahoo.com](http://www.mail.yahoo.com/)**
- **Social networking sites: like [www.facebook.com](http://www.facebook.com/) , [www.twitter.com](http://www.twitter.com/) …. etc**

(ID and Password)

### Searching the web

- **There are several ways of getting to a web page:**
	- Typing in the exact address.
	- Searching for the website or information, usually on a search engine.
	- "surfing"- click in on hyperlinks and finding sites by chance.
- **Search Engines:**
	- Yahoo
	- Google

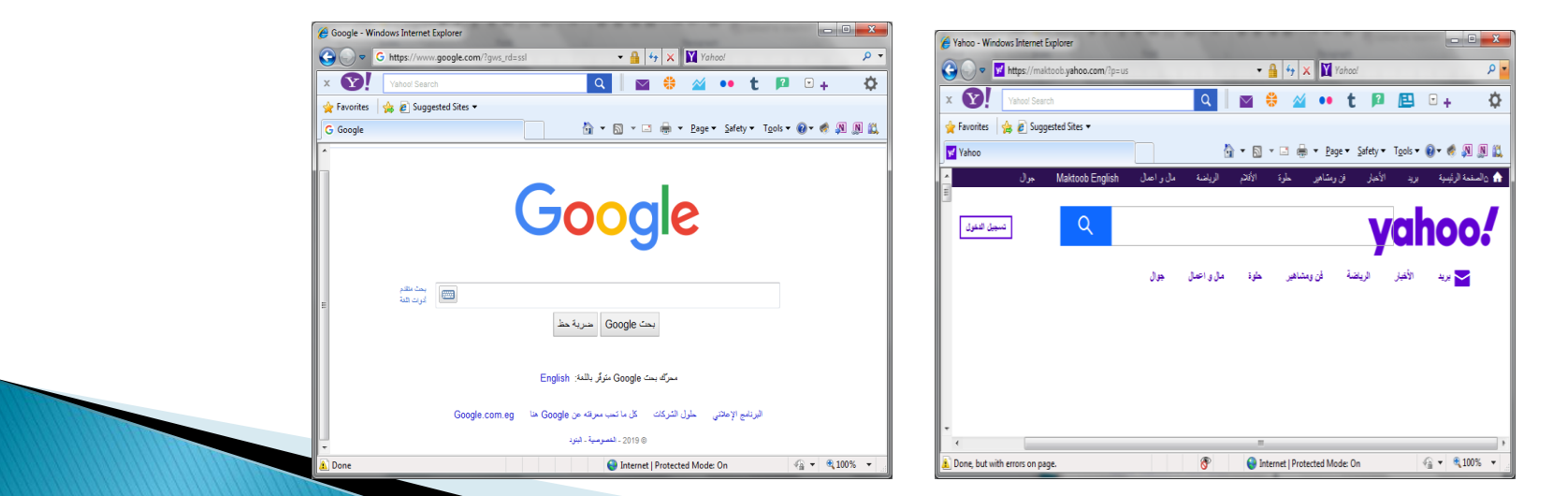

**3/26/2020 Dr\ Seham Elaw Amer Computers & Information -Sohag** 13

## A basic search

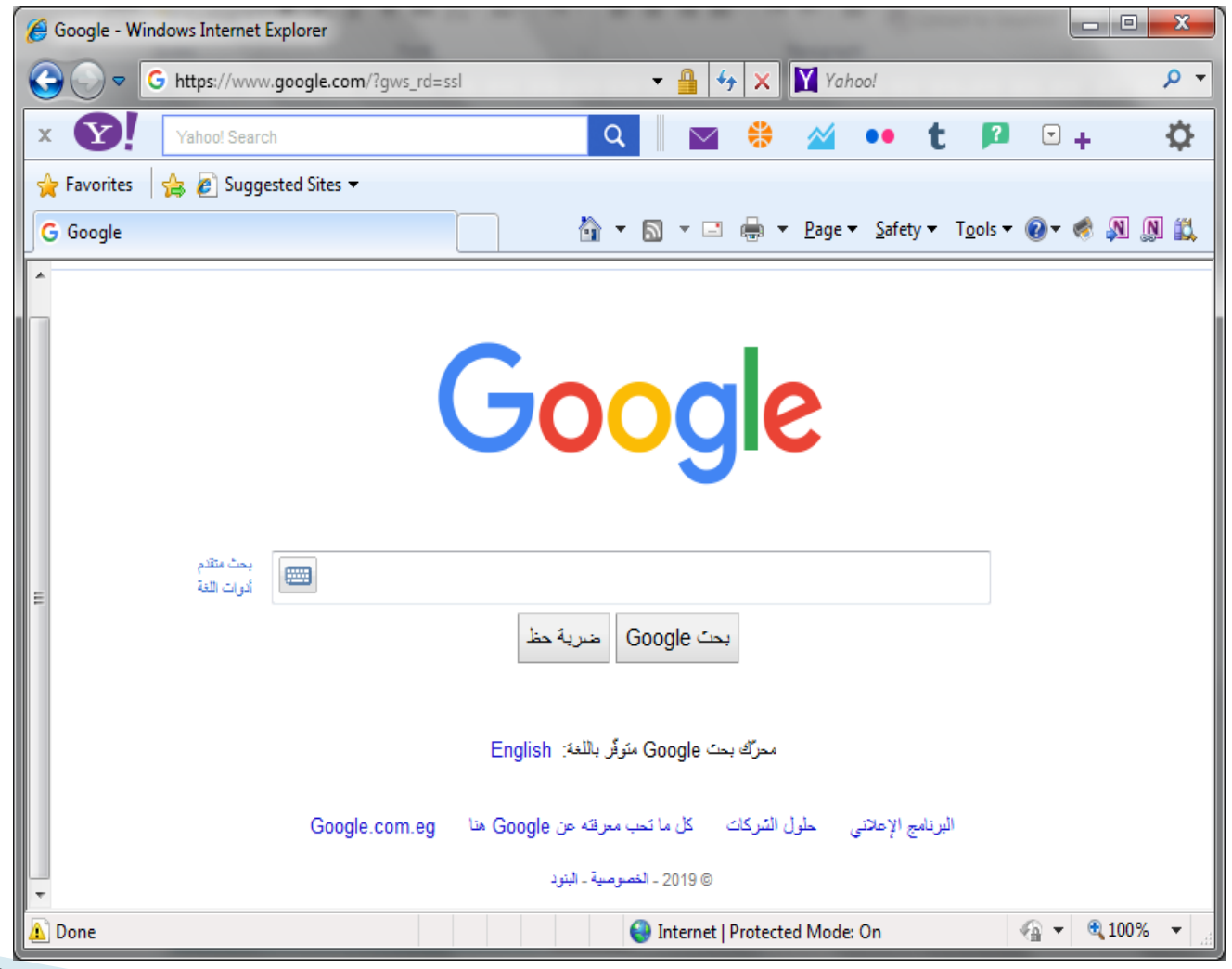

# **Commonly used internet terms**

- **Browser**
- ▶ Home page
- ▶ Html (Hypertext Markup) Language)
- **HTTP (Hyper Text Transfer Protocol)**
- ▶ Search engines
- ▶ ISP (Internet Service Provider)
- Skype
- $\rightarrow$  Spam
- URL
- Virus
- Web Site
- YouTube www.youtube.com

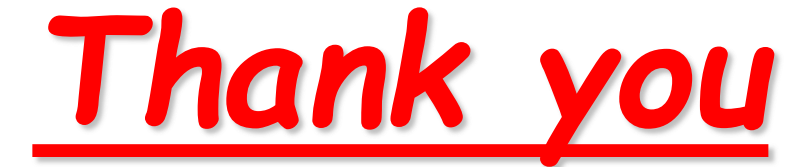

*So Much*

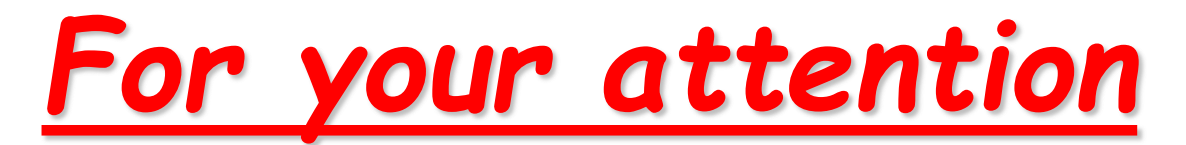

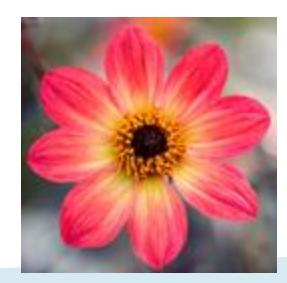

16 **3/26/2020 Dr\ Seham Elaw Amer Computers & Information -Sohag**